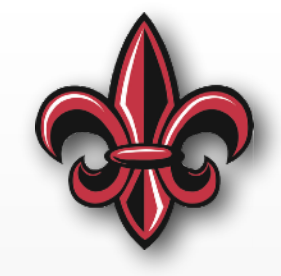

# **MicroPython Introduction (cont.) MCHE 201 – Spring 2018**

#### **Dr. Joshua Vaughan**

Rougeou 225 **[joshua.vaughan@louisiana.edu](mailto:joshua.vaughan@lousiana.edu?subject=) [@Doc\\_Vaughan](http://twitter.com/doc_vaughan)**

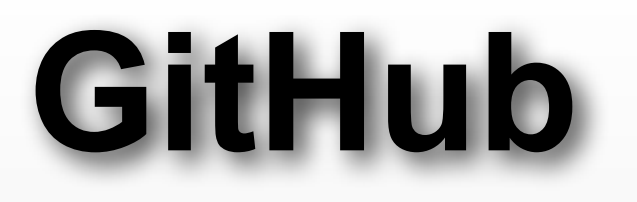

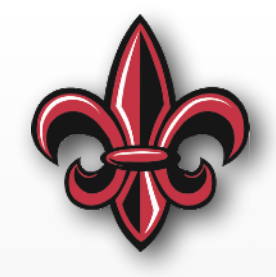

All of the code contained in this lecture is available at the MCHE201 Class Repository on GitHub:

[https://github.com/DocVaughan/MCHE201---Intro](https://github.com/DocVaughan/MCHE201---Intro-to-Eng-Design)[to-Eng-Design](https://github.com/DocVaughan/MCHE201---Intro-to-Eng-Design)

## **In-Class Exercise 5**

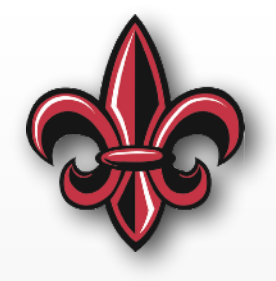

- Divide the flex sensor range into four
- Turn on the same number LEDs as the "range" number" of the current state of the flex sensor.
- In other words, when the sensor is not bent, no LEDs should be on. When it's bent a little, one LED should turn on. When it's bent to its maximum, all 4 LEDs should be on.

## **In-class Exercise 5 Setup**

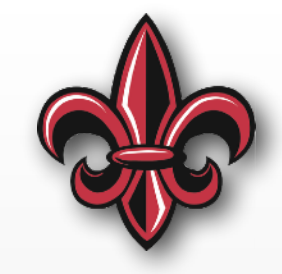

**import** pyb # import the pyboard module **import time** # import the time module

# Set up the analog-to-digital converter  $flex\_adc = pyb.ADC(pyb.Pin("X22")$ 

# Assign the names to the onboard LEDs  $RED$ <sub>\_</sub>LED =  $pyb$ . LED $(1)$  $GREEN_LED = pyb_LED(2)$  $YELLOW_LED = pyb.LED(3)$  $BLUE$ <sub>\_</sub>LED =  $pyb$ . LED $(4)$ 

# **Wait… What's the** *algorithm***?**

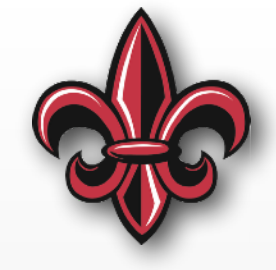

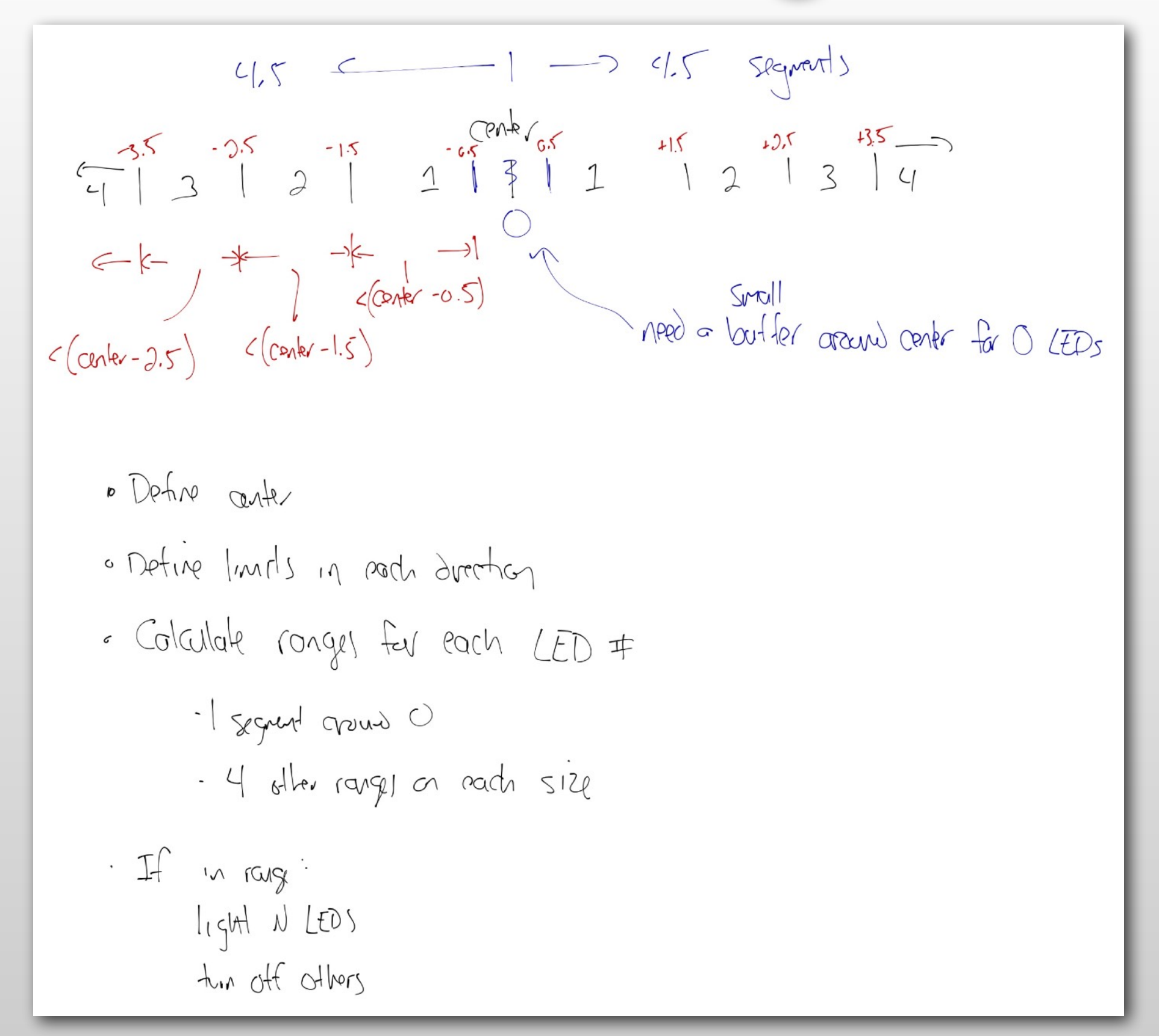

# **Setting up the Ranges**

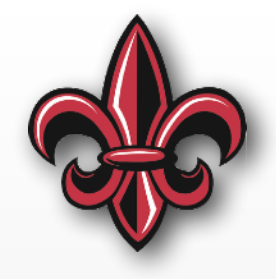

# These numbers will likely vary for your particular system. # So, they should be determined experimentally.  $MIN$  ADC = 2875 CENTER = 3275  $MAX$   $ADC = 3850$ 

# Using the analysis above, we can define the size of each division LOW\_ADC\_DIVIDER = (CENTER - MIN\_ADC) / 4.5 HIGH ADC DIVIDER = (MAX ADC - CENTER) /  $4.5$ 

# We'll create ranges both above and below the center # This will account for the flex sensor being bent in either direction ONE\_ZONE\_LOW = CENTER - LOW\_ADC\_DIVIDER \* 0.5 TWO LED LOW = CENTER - LOW ADC DIVIDER  $*$  1.5 THREE\_LED\_LOW = CENTER - LOW\_ADC\_DIVIDER \* 2.5 FOUR\_LED\_LOW = CENTER - LOW\_ADC\_DIVIDER \* 3.5

```
ONE_ZONE_HIGH = CENTER + HIGH_ADC_DIVIDER * 0.5TWO LED HIGH = CENTER + HIGH ADC DIVIDER \star 1.5
THREE_LED_HIGH = CENTER + HIGH_ADC_DIVIDER * 2.5
FOUR_LED_HIGH = CENTER + HIGH_ADC_DIVIDER * 3.5
```
# **The Reading and Check**

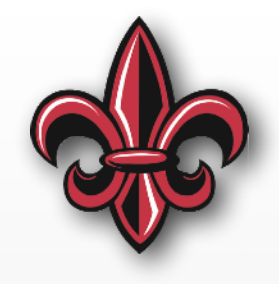

```
# Now read the pot every 500ms, forever
while (True): 
     # Read the value of the flex sensor. Should be in the range 0-4095
    flex value = flex adc.read()
     # print out the values, nicely formatted
     print("\nADC: {:5d}".format(flex_value)) 
     # Check ADC value to determine to which of the ranges it belongs
     if flex_value < FOUR_LED_LOW or flex_value > FOUR_LED_HIGH: 
         print("All LEDs on.")
```

```
 (several elif statements)
 else:
```

```
 print("No LEDs on.") 
 RED_LED.off() 
 GREEN_LED.off() 
 YELLOW_LED.off() 
BLUE LED.off()
```

```
 time.sleep_ms(500)
```
RED\_LED.on()

GREEN\_LED.on()

BLUE\_LED.on()

YELLOW\_LED.on()

## **In-class Exercise 6**

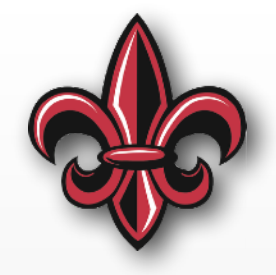

- Vary the intensity of the onboard blue LED based on how hard you are pressing on the FSR
- Pressing harder should make the light brighter

#### **In-class Exercise 5 Setup**

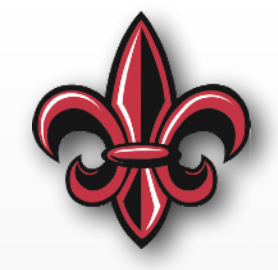

**import pyb** *# import the pyboard module* **import time** *# import the time module*

*# Assign the 4th LED to variable BLUE\_LED* BLUE LED =  $pyb$ .LED(4)

*# Set up the analog-to-digital converter* fsr  $adc = pyb$ .ADC(pyb.Pin("X22"))

# **Wait… what's the** *algorithm***?**

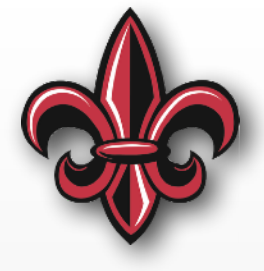

- Have linear range of ADC in ~0-4095
- LED.intensity() expects integer from 0-255
- Define a function to map
	- Linear is good place to start (y=mx + b)
	- *- Note:* Our eyes don't process light this way
- Based on that mapping, set LED intensity

# **Servomotor Hardware Setup**

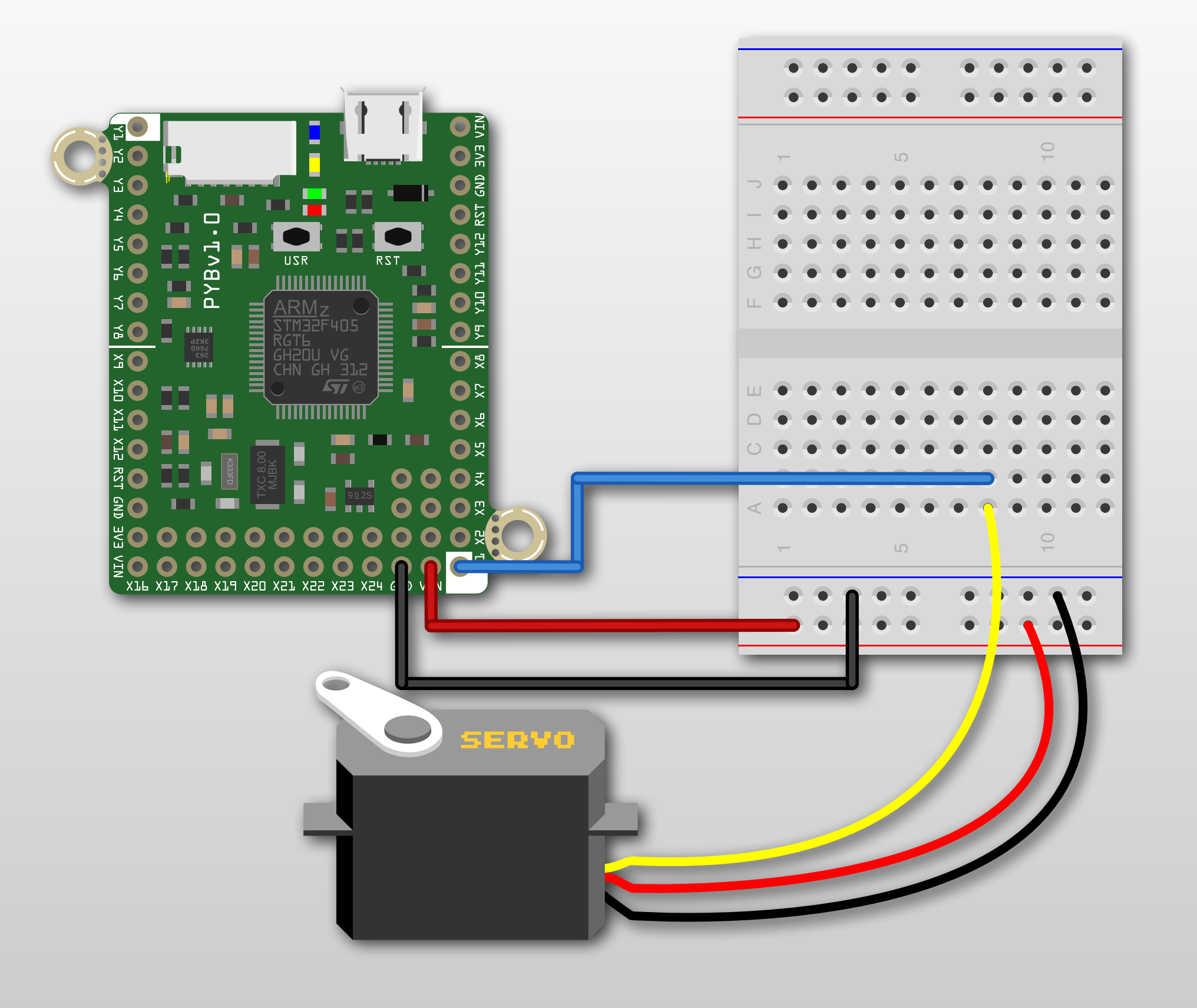

### **Servomotor Core Functions**

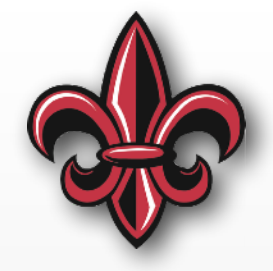

```
# Define the servo object. 
# Servo 1 is connected to X1, Servo 2 to X2,
# Servo 3 to X3, and Servo 2 to X4
servo1 = pyb. Servo(1)
```
# Now, we can control the angle of the servo # The range of possible angles is -90 < angle < 90, # but many servos can not move over that entire range. -60 to 60 is safer servo1.angle(45)

```
# Sleep 1s to let it move to that angle
time.sleep(1)
```

```
# Move to -60degrees
servo1.angle(-45)
```
# To get the angle, call the .angle() method without an argument current\_angle = servo1.angle()

```
# Move to 45 degrees, taking 2seconds to get there
servo1.angle(45, 2000)
```
# **Reading User Input**

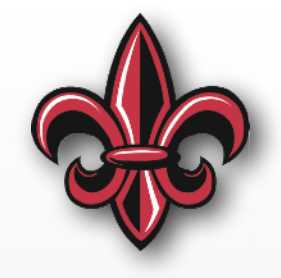

• We can ask for user input from the REPL using input()

# Now, we'll ask the user for their input print("Enter the desired angle in degrees, then press return.") desired\_angle\_input = input()

> **No guarantee the user will input a reasonable number… or a number at all.**

# *MUST* **Check Input**

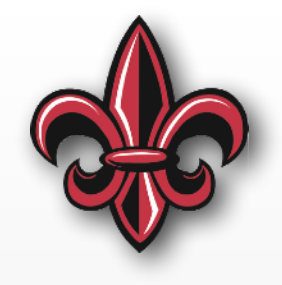

#### **Is it a number?**

# We can us a try...except block to make sure # the user actually input a number. If not, # we'll use the current angle as the desired.

try: # convert to an integer desired\_angle = int(desired\_angle\_input) except ValueError: print("Please enter a valid number.") print("Remaining at current angle.") desired\_angle = current\_angle

# *MUST* **Check Inputs**

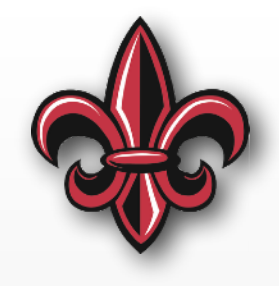

#### **Is is an** *acceptable* **number?**

```
# Check that desired length is within the bounds of the actuator
if desired_angle > SERVO_MAX_ANGLE: 
     desired_angle = SERVO_MAX_ANGLE 
     print("The servo cannot move to that angle.") 
     print("Moving to max. angle instead\n".format(desired_angle)) 
elif desired_angle < SERVO_MIN_ANGLE: 
     desired_angle = SERVO_MIN_ANGLE 
     print("The servo cannot move to that angle.") 
     print("Moving to min. angle instead\n".format(desired_angle)) 
else: 
     print("Moving to desired angle".format(desired_angle))
```
servo1.angle(desired\_angle)

## **In-class Exercise 7**

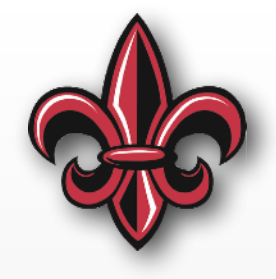

- Attach a potentiometer
- Have the servo angle track the angle of the potentiometer

# **What will happen?**

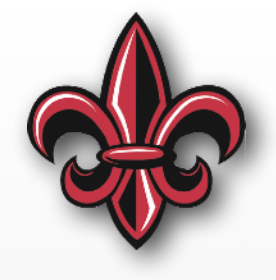

**import pyb** # import the pyboard module **import time** # import the time module

 $counter = 0 # Set the initial value of the counter$ 

```
while (True): 
    value = 1 / (10 - counter)
```

```
print("Value = {:.4f}".format(value)
```

```
 # Sleep 1s
 time.sleep(1)
```

```
# increment the counter by 1
counter = counter + 1
```
## **Try… Except**

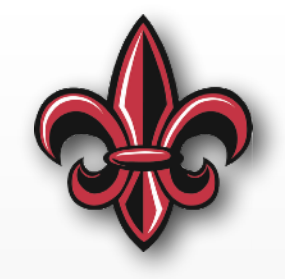

counter =  $0$  # Set the initial value of the counter

```
If there is an 
                                                    exception 
                                                    (error) here, 
                                                    then…
try: 
     while (True): 
        value = 1 / (10 - counter) print("Things are running smoothly...") 
        print("Value = {:.4f}".format(value) # Sleep 1s
         time.sleep(1) 
        # increment the counter by 1
        counter = counter +1
```
This will run. **except**: # This with catch the exception **print(**"Things are not so smooth anymore."**)**

### **Try… Except… Finally**

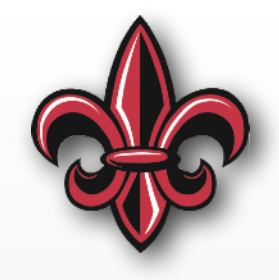

**try**:

# Stuff to do if all is well

**except**: # This with catch the exception # Stuff to do if there is an exception

**finally**: # Stuff to do when try finishes # or there is an exception

# **KEY POINT!!!**

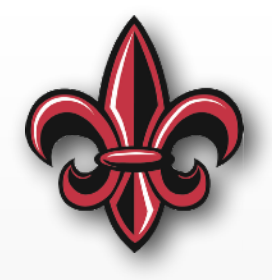

- If you are controlling hardware, it is *your* responsibility to ensure it stops safely if errors occur
- For example:
	- Wrap motor control code in try… except… that would stop the motor if any syntax errors occur
	- Wrap linear actuator code similarly
	- Have a master "finally" that turns off *all* actuators if exceptions occur

## **IR Sensor Hardware Setup**

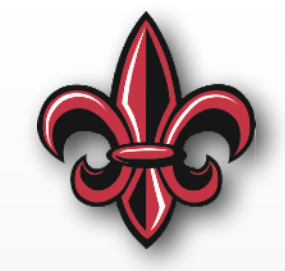

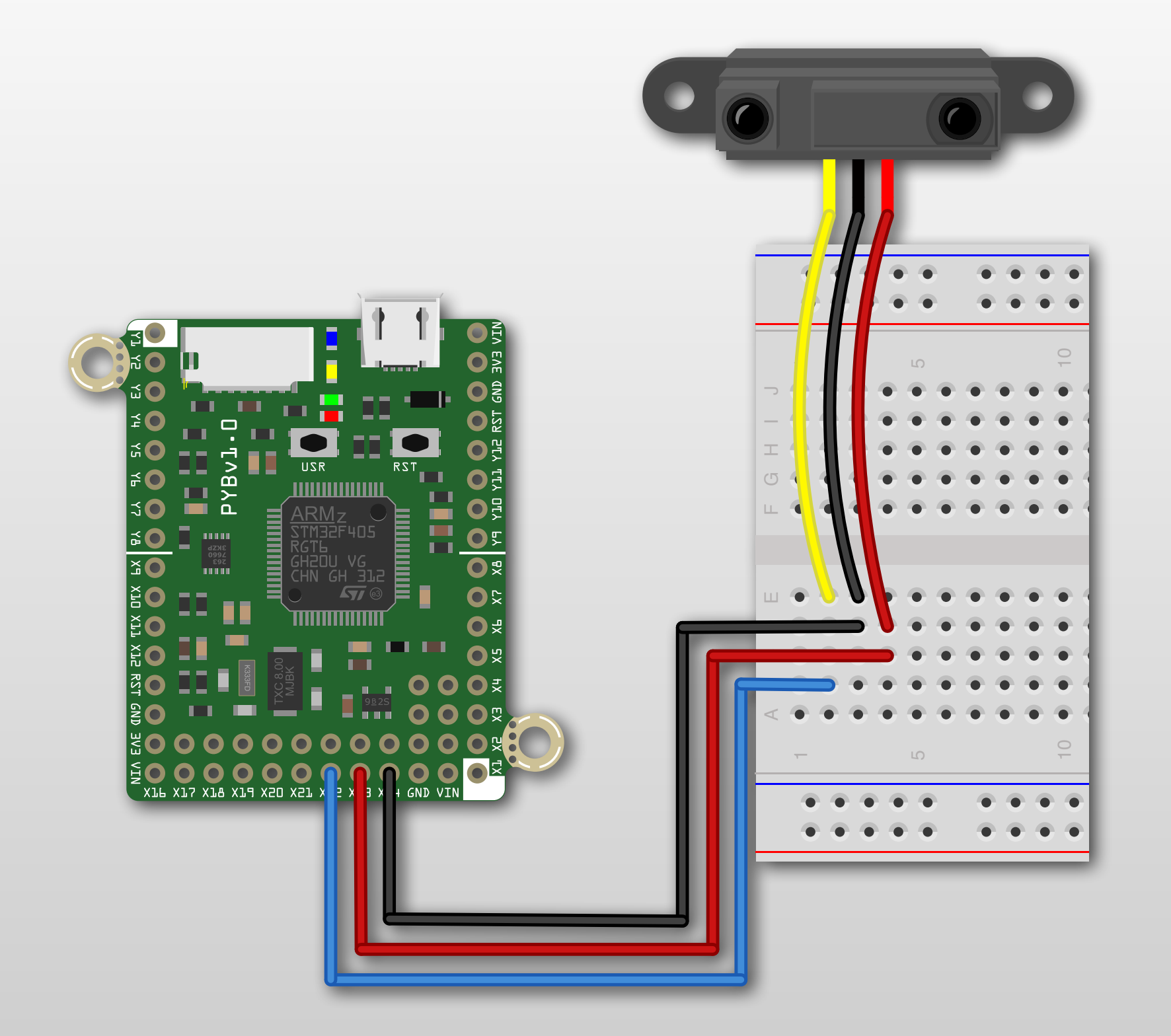

## **IR Sensor Code**

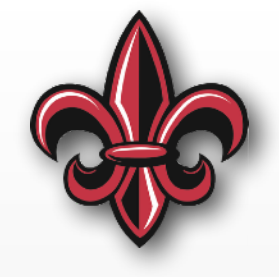

- It's just an analog sensor
- Distance varies between
	- 3.1V at 4cm, and
	- 0.3V at 30cm

**Outside of this range, you can't trust the values**

• There is a nonlinear relationship between these values